# **Estorno de Escrita Fiscal CTRC (CCTRB225)**

Esta documentação é válida para todas as versões do Consistem ERP.

# **Pré-Requisitos**

Não há.

### **Acesso**

Módulo: Entradas - Frotas

Grupo: Frotas

# **Visão Geral**

Nesse programa são informados os parâmetros para o estorno da integração do conhecimento de frete com a nota de entrada, escrita fiscal e contabilidade.

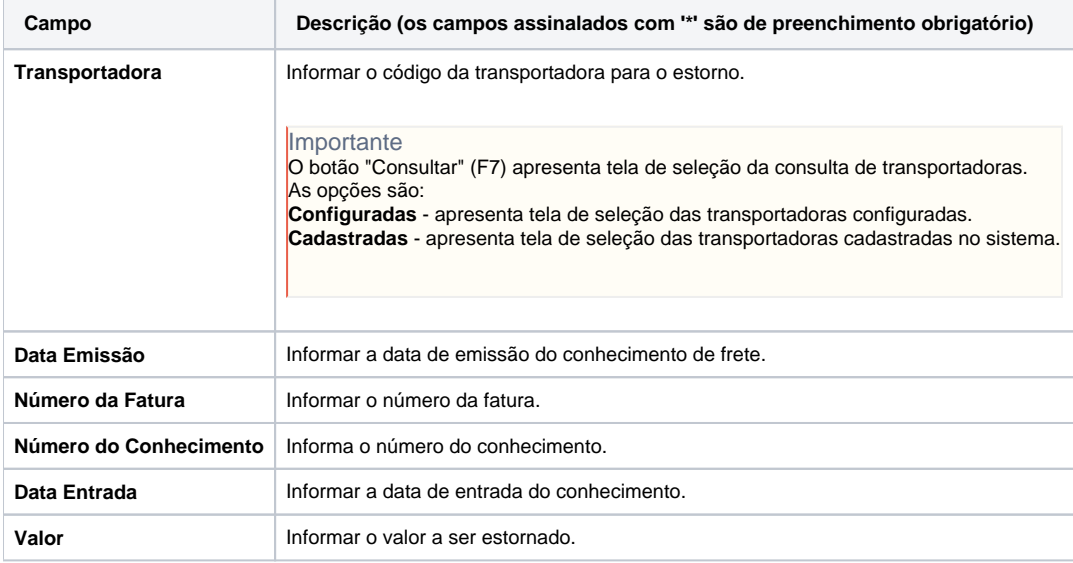

#### Atenção

As descrições das principais funcionalidades do sistema estão disponíveis na documentação do [Consistem ERP Componentes.](http://centraldeajuda.consistem.com.br/pages/viewpage.action?pageId=56295436) A utilização incorreta deste programa pode ocasionar problemas no funcionamento do sistema e nas integrações entre módulos.

## Exportar PDF

Esse conteúdo foi útil?

Sim Não